# Multi-criteria decision model to select the best productive projects in rural Mexico

## Modelo de decisión multicriterio para seleccionar los mejores proyectos productivos en el medio rural mexicano

#### Pérez-Ramírez, Rodrigo<sup>1</sup>; Martínez-Damián, Miguel Ángel<sup>1\*</sup>

1 Colegio de Postgraduados Campus Montecillo. Carretera México-Texcoco km 36, Montecillo, Texcoco, Estado de México, México. C. P. 56230. \*Autor para correspondencia: angel01@colpos.mx

#### ABSTRACT

Objective: To propose a multicriteria model for the selection and prioritization of projects that will be financed by competitive public funds.

Design/methodology/approach: The methodological proposal includes the use of two multicriteria decision tools: AHP and TOPSIS. The model determines a series of criteria that must be considered to evaluate the investment proposals and, with the help of the AHP tool, weighs these criteria, because not all of them have the same importance when evaluating. To select the best proposals, the TOPSIS tool has been used. A demonstration of the application of these methods in a hypothetical problem is presented.

Results: The proposed model has been applied to a practical case and it was found that the tool allows the prioritization of the proposals so that the best evaluated projects, according to the established set of criteria, must be the first to be financed.

Limitations on study/implications: Although the model improves the process of selecting the best projects, the process becomes more complex, requiring the evaluator a greater amount of time in the evaluation.

Findings/conclusions: This methodology can be replicable to any system of evaluation of projects where multiple investment criteria are present, but it is necessary that the financing agency has clarity in its objectives.

Keywords: Multi-criteria analysis, AHP-TOPSIS, prioritization and selection projects.

### RESUMEN

*A*

 $\searrow$ 

 $\leq$ 

*nxn*

 $\sim$ 

 $\diagdown$ 

 $\diagup$ 

*n* $\sim$ ión de pr Objetivo: Proponer un modelo multicriterio para la selección y priorización de proyectos a financiarse con fondos<br>Públicas canqursablas públicos concursables.

**ximación**: La propuesta metodológica compre<br>
IS. El modelo define una serie de criterios qu<br>
tas de inversión y mediante la herramienta AF<br>
que son de carácter y tipo distinto. Para select<br>
presenta una demostración de la La propuesta metodologica compremie et da<br>
delo define una serie de criterios que se cons<br>
versión y mediante la herramienta AHP se pon<br>
de carácter y tipo distinto. Para seleccionar las<br>
ina demostración de la aplicación *a <sup>a</sup>* uso<sub>de</sub> do *n* multicriterio: AHP y TOPSIS. El modelo define una serie de criterios que se consideran importantes a la hora de la Fine una serie de criterios que se consideran importar<br>3 mediante la herramienta AHP se ponderan para que priorización de las propuestas de manera que los proyectos mejor evaluados, según el conjunto de criterios establecidos,<br>deben ser las primeras en ser financiadas.  $enta$  una estas de manera que los proyectos mejor evaluados, segu<br>1 ser financiadas.<br>1**/implicaciones**: Aunque el modelo mejora el proceso d emostración de la aplicación del modelo en un portafolio de ocho proyecto:<br>sido-aplicado a un caso práctico y se ha encontrado que permite realizar<br>que los proyectos mejor evaluados, según el conjunto de criterios establec evaluación de las propuestas de inversión y mediante la herramienta AHP se ponderan para que tengan las mismas<br>unidades de valoración, ya que son de carácter y tipo distinto. Para seleccionar las mejores propuestas, se ha 'ara seleccionar las<br>ación del modelo<br>o práctico y se ha unidades de valoración, ya que son de carácter y tipo distinto. Para seleccionar las mejores propuestas, se ha utilizado<br>la herramienta TOPSIS. Se presenta una demostración de la aplicación del modelo en un portafolio de o publicos concursables.<br>**Diseño/metodología/aproximación**: La propuesta metodológica comprende el uso de dos herramientas de decisión la herramienta TOPSIS. Se presenta una demostración de la aplicación del modelo en un portafolio de ocho proyectos. Resultados: El modelo desarrollado ha sido aplicado a un caso práctico y se ha encontrado que permite realizar la deben ser las primeras en ser financiadas.

deben ser las principales de Limitaciones del **Limitaciones del estudio/i**<br>de inversión, añade compl<br>de decisiones. *a <sup>a</sup>* de decisiones. 32 de inversión, añade complejidad al procedimiento, requiriendo al evaluador una mayor cantidad de tiempo en la toma *a <sup>a</sup>* el conjunto de criterios establecidos,<br>evaluación integral de las propuestas<br>ayor cantidad de tiempo en la toma  $\gtrsim$ Limitaciones del estudio/implicaciones: Aunque el modelo mejora el proceso de evaluación integral de las propuestas

**oproductividad:** vol. 15, Nam. 2, re<br>**ibido:** julio, 2019. **Aceptado:** enero, etividad: Vol. 13, Núm. 2, febrero. 2020. pp. 101-X. **Agroproductividad:** *Vol. 13, Núm. 2, febrero. 2020. pp: 101-X.*<br> **Recibido:** *julio, 2019.* **Aceptado:** *enero, 2020.* **n** *n n n n n* **<b>***n n n n n n n n n n n n n n n n n n n n n n n n n n n n n n n n*  $1 - x$   $2 - 2$ Recibido: *julio, 2019.* Aceptado: *enero, 2020.*

 $33$ 

 $\overline{\phantom{a}}$ 

*n*

 $\sum_{i=1}^{n}$ 

 $\searrow$ 

Hallazgos/conclusiones: Esta metodología puede ser replicable a cualquier sistema de evaluación de propuestas de inversión en donde están presentes múltiples criterios de inversión, siempre y cuando se cuente con la claridad de los objetivos del organismo financiador.

Palabras Clave: análisis multicriterio, AHP-TOPSIS, priorización y selección de proyectos.

### INTRODUCCIÓN A partir de información pública disponi-<br>
A partir ble en la Secretaría de Hacienda y Crédito Público (SHCP, 2014), para el año 2019, se presenta una oferta de 2,003 apoyos del gobierno distribuidos en 13 sectores como educación, salud, desarrollo social, economía, entre otros. El organismo con mayor oferta de programas es la Secretaría de Educación Pública con 490 programas. Le siguen la Secretaría de Agricultura y Desarrollo Rural (SADER) con 385, la Secretaría del Medio Ambiente y Recursos Naturales (SEMARNAT) con 290 programas, Desarrollo Social con 231, Desarrollo Agrario, Territorial y Urbano con 165 y Economía con 105.

Generalmente, el mecanismo para acceder a la mayoría de estos apoyos es a través de la emisión pública de unas reglas de operación donde se exponen criterios de elegibilidad, selección y evaluación de cada propuesta. Por lo regular, el proceso de selección consta de tres etapas, en la primera se aplican los criterios de elegibilidad para descartar aquellas propuestas que no cumplen los criterios mínimos de participación. En la segunda, se evalúan las propuestas con base en criterios establecidos por el programa, principalmente son del tipo técnico y económico. La tercera etapa es la priorización de los proyectos que han superado la etapa de evaluación para determinar qué proyectos son de interés para programa para apoyar, independientemente si fueron mejor evaluados o no. Cada uno de estos procesos tiene como objetivo descartar alternativas y no para seleccionar las mejores alternativas de inversión.

De una revisión de las reglas de operación de 290 programas del Gobierno Federal, se observa una debilidad en la asignación de puntajes (pesos) para cada criterio establecido. Estos pesos se asignan sin ningún método, dejando de lado una evaluación multicriterio de la pro-

puesta de inversión, esto a pesar de que cada perfil de proyecto requiere del solicitante información técnica, social, económica y ambiental.

Varios estudios se han centrado en el uso de técnicas de toma de decisiones multicriterio para resolver este tipo de problemas (Agarwal, P., M. Sahai, *et al*., 2011). Por su parte, Mahmoodzadeh *et al*. (2007) ofrecieron un marco estructurado para la selección de proyectos usando dos herramientas de análisis multicriterio: Proceso de Análisis Jerárquico (The Analytic Hierarchy Process, AHP) y el TOPSIS (Technique for Order Perfonmance by Similarity to Ideal Solution). Es en este marco donde se circunscribe nuestra investigación.

En este contexto, se propone un modelo de decisión multicriterio cuya finalidad es seleccionar las mejores propuestas de inversión considerando múltiples criterios de evaluación. El proceso consta de tres pasos: 1) determinación de criterios y subcriterios, 2) evaluación de las propuestas y 3) selección de los mejores proyectos.

El objetivo del modelo es proporcionar una herramienta de evaluación de proyectos de inversión con base fundamentalmente en criterios económicos, técnicos, sociales y ambientales, de utilidad para los responsables de la toma de decisiones en la implementación de proyectos productivos financiados con fondo gubernamentales concursables. Para la demostración del modelo, se ha realizado un ejemplo numérico.

#### MATERIALES Y MÉTODOS

El modelo que combina dos herramientas multicriterio utilizadas con mayor frecuencia en problemas de selección y evaluación de proyectos (AHP y TOPSIS). El modelo propuesto en este articulo consiste en el desarrollo de tres pasos principales:

- Paso 1. Identificación de los criterios considerados como los más importantes en la evaluación de proyectos.
- Paso 2. Construcción de la matriz jerárquica de los criterios de evaluación y pesos de ponderación usando el método AHP.
- Paso 3. Aplicación del método TOPSIS para la selección y priorización de los proyectos.

En la Figura 1, se puede observar el resumen de estos pasos.

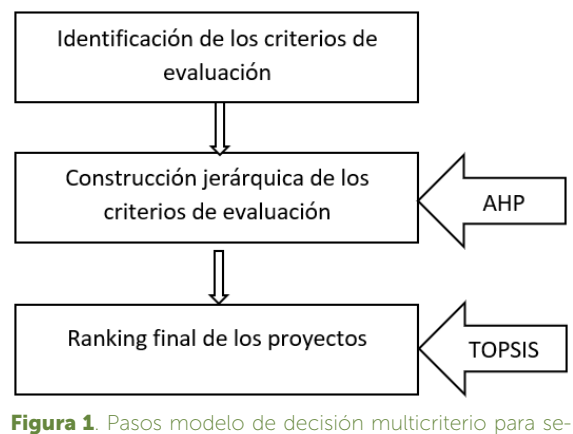

leccionar los mejores proyectos productivos en el medio rural mexicano.

La descripción de cada uno de los pasos se detalla en las siguientes secciones.

#### Determinación de los criterios y ponderaciones usando el método AHP

El proceso de jerarquía analítica (AHP) es una herramienta de toma de decisiones del tipo de multicriterio desarrollado por el matemático Thomas Saaty y consiste en formalizar la comprensión intuitiva de problemas complejos mediante la construcción de un Modelo Jerárquico (Saaty, 1990). Los componentes esenciales del modelo jerárquico son la meta u objetivo principal, los criterios que afectan la meta general, los subcriterios que influyen en los criterios principales y, finalmente, las alternativas disponibles para el problema. Una vez construido el Modelo Jerárquico, se realizan comparaciones por pares de cada una de las alternativas en evaluación (criterios y subcriterios) y se atribuyen valores numéricos a las preferencias utilizando la escala de preferencia Saaty (Cuadro 1). Una vez obtenido la Matriz de Comparaciones pareadas, se obtiene el vector propio asociado al mayor valor propio de la matriz ( $\lambda$ max). Con el valor propio se calcula la relación de consistencia (CR) de la matriz y con ello validar si se proporciona una evaluación completamente consistente.

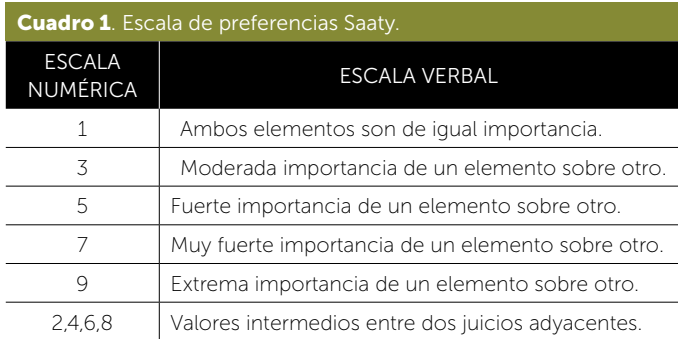

Los pasos para la aplicación del método AHP en nuestra investigación son:

Paso 1. Estructuración del modelo jerárquico.

Paso 2. Construcción de la matriz de comparaciones pareadas.

$$
A_{n \times n} = \begin{bmatrix} 1 \\ 2 \\ 3 \\ 3 \\ 4 \end{bmatrix} \begin{bmatrix} a_{11} & a_{12} & a_{13} & \cdots & a_{1n} \\ a_{21} & a_{22} & a_{23} & \cdots & a_{2n} \\ a_{31} & a_{32} & a_{33} & \cdots & a_{3n} \\ \vdots & \vdots & \vdots & \ddots & \vdots \\ a_{n1} & a_{n2} & a_{n3} & \cdots & a_{nn} \end{bmatrix}
$$

Paso 3. Construcción de la matriz de decisión normalizada.

$$
c_{ij} = \frac{a_{ij}}{\sum_{j=1}^{n} a_{ij}} \tag{1}
$$
  
 $i = 1, 2, 3, ..., n, \quad j = 1, 2, 3, ..., n$ 

Paso 4. Cálculo del vector de prioridades de los criterios.

$$
w_1 = \sum_{j=1}^{n} c_{ij} \mid n, i = 1, 2, 3, \dots, n \tag{2}
$$

$$
W = \begin{bmatrix} W_1 \\ \cdots \\ W_n \end{bmatrix}
$$
 (3)

Paso 5. Cálculo del autovalor principal de A.

$$
\lambda_{\text{max}} = \frac{A w}{w'} \quad \text{con} \quad \sum_j w_j = 1 \tag{4}
$$

Donde  $A=(a_{ij})$  es la matriz recíproca de comparaciones pareadas,  $\lambda_{\text{max}}$  el autovalor principal de *A*, y  $w = (w_1, w_2, w_3)$ *w*2,...,*wn*)

Paso 6. Cálculo del índice de consistencia y radio de consistencia

$$
Cl = \left(\lambda_{\text{max}} - n\right) / \left(n - 1\right) \tag{5}
$$

$$
CR = C I / R I \tag{6}
$$

#### Evaluación y selección de los proyectos con TOPSIS

TOPSIS fue desarrollado por Hwang y Yoon (1981) y su base matemática se fundamenta en que la mejor alternativa es aquella que minimiza la distancia a la Solución

Positiva Ideal (NIS) y a la maximiza la distancia a la Solución Negativa Ideal (NIS).

Los pasos a seguir para aplicar TOPSIS a nuestro modelo incluyen:

Paso 1. Se construye la matriz de decisión *A<sup>k</sup>* para el experto *k*.

$$
A^{k} = \begin{pmatrix} x_{11} & \cdots & x_{1n} \\ \cdots & \cdots & \cdots \\ x_{m1} & \cdots & x_{mn} \end{pmatrix}
$$

Donde 1, 2,…,*m* son las alternativas y *C*1, *C*2,…,*Cn* son los criterios, *xij* indica la puntuación de la alternativa *i* para el criterio *Cj* , de acuerdo al criterio de los evaluadores y a la escala de valores definida para los números triangulares difusos.

Paso 2. Se debe encontrar una matriz promedio *A*, que no es más que el promedio de todas las calificaciones otorgadas por los evaluadores:

$$
\tilde{x}_{ji} = \frac{\sum_{k=1}^{l} \tilde{x}_{ij}^k}{l} \tag{7}
$$

Paso 3. Cálculo de la matriz normalizada ponderada *P* =  $\left[ \tilde{\rho}_{ij} \right]_{m \times n}$ , con *i*=1,…,*m* y *j*=1,…,*n* multiplicando la matriz de decisión normalizada por el vector de pesos:

$$
\tilde{\rho}_{ij} = w_i \times \tilde{x}_{ij} \tag{8}
$$

Paso 4. Se identifican las soluciones positivas y negativas ideales,  $A^+$  y  $A^-$  (PIS y NIS), respectivamente:

$$
A^{+} = (max \tilde{p}_{ij} / j\epsilon J, i = 1,...,m)
$$
 (9)

$$
A^{-} = \left(\min \tilde{\rho}_{ij} / j\epsilon J, i = 1,...,m\right) \tag{10}
$$

Paso 5. Se construyen dos vectores con los valores máximos y mínimos de *pij* para cada alternativa:

$$
A^{+} = \left(\widetilde{\tilde{\rho}_{1}}, \widetilde{\tilde{\rho}_{2}},...\tilde{\rho}_{m}\right), \text{donde } \rho_{ij} = w_{i} \times \overline{x}_{ij} \tag{11}
$$

$$
A^{-} = \left(\widetilde{\tilde{\rho}_{1}}, \widetilde{\tilde{\rho}_{2}},...\tilde{\rho}_{m}\right), \text{donde } \rho_{ij} = w_{i} \times \overline{x}_{ij} \tag{12}
$$

Paso 6. Se calculan las distancias euclidianas a la solución ideal A<sup>+</sup> y a la solución negativa ideal A<sup>-</sup>:

$$
o_i^+ = \sum_{j=1}^n d(\tilde{p}_{ij}, \tilde{p}_j^+), \text{ para } i = 1, ..., m. \tag{13}
$$

$$
d_i^- = \sum_{j=1}^n d(\tilde{p}_{ij}, \tilde{p}_j^-), \text{ para } i = 1, ..., m. \tag{14}
$$

Paso 7. Finalmente se calcula el Coeficiente de Cercanía *CCi* a la solución ideal, para cada alternativa *Ai* :

$$
CC_i = \frac{d_i^-}{d_i^+ + d_i^-}
$$
\n(15)

#### Desarrollo del caso numérico

Una vez analizados los principales criterios utilizados para la evaluación de propuestas de inversión a través de una revisión de literatura y de las reglas de operación de los principales programas del Gobierno Federal (SHCP, 2014), se determina que para realizar un ejercicio práctico del modelo se utilizará un conjunto de cuatro criterios principales (económico, técnico, social y ambiental) y 16 subcriterios.

#### Determinación de los criterios y ponderaciones usando el método AHP

En el Cuadro 2 se presentan los resultados obtenidos de la aplicación del método AHP al conjunto criterios y 16 subcriterios seleccionados, obteniéndose las ponderaciones globales y locales. Se indica además el tipo y dimensión de cada uno de los subcriterios, así como la referencia bibliográfica principal de su uso en la evaluación de proyectos.

#### Evaluación y selección de los proyectos con TOPSIS

Para esta etapa, cada proyecto será dictaminado por dos evaluadores que seguirán dos sistemas de evaluación, el uso de los números reales cuando el criterio tiene dimensión cuantitativa, y el uso de cinco términos lingüísticos cuando el criterio tiene dimensión cualitativa (Cuadro 3). Los términos lingüísticos medirán el nivel de rendimiento de cada evaluador respecto a cada criterio cualitativo (Cuadro 4).

Si el subcriterio es de dimensión cuantitativa la calificación es el mismo valor del indicador cuantitativo (Cuadro 5) y dependiendo de su dimensión (beneficio o costo) se otorga una calificación relativa a todas las alternativas, respecto al máximo si es de beneficio o al mínimo si es de costo. Para operar matemáticamente el proceso, todos los criterios deberán transformarse en sus correspondientes números difusos con  $a = b = c$ (Cuadro 6).

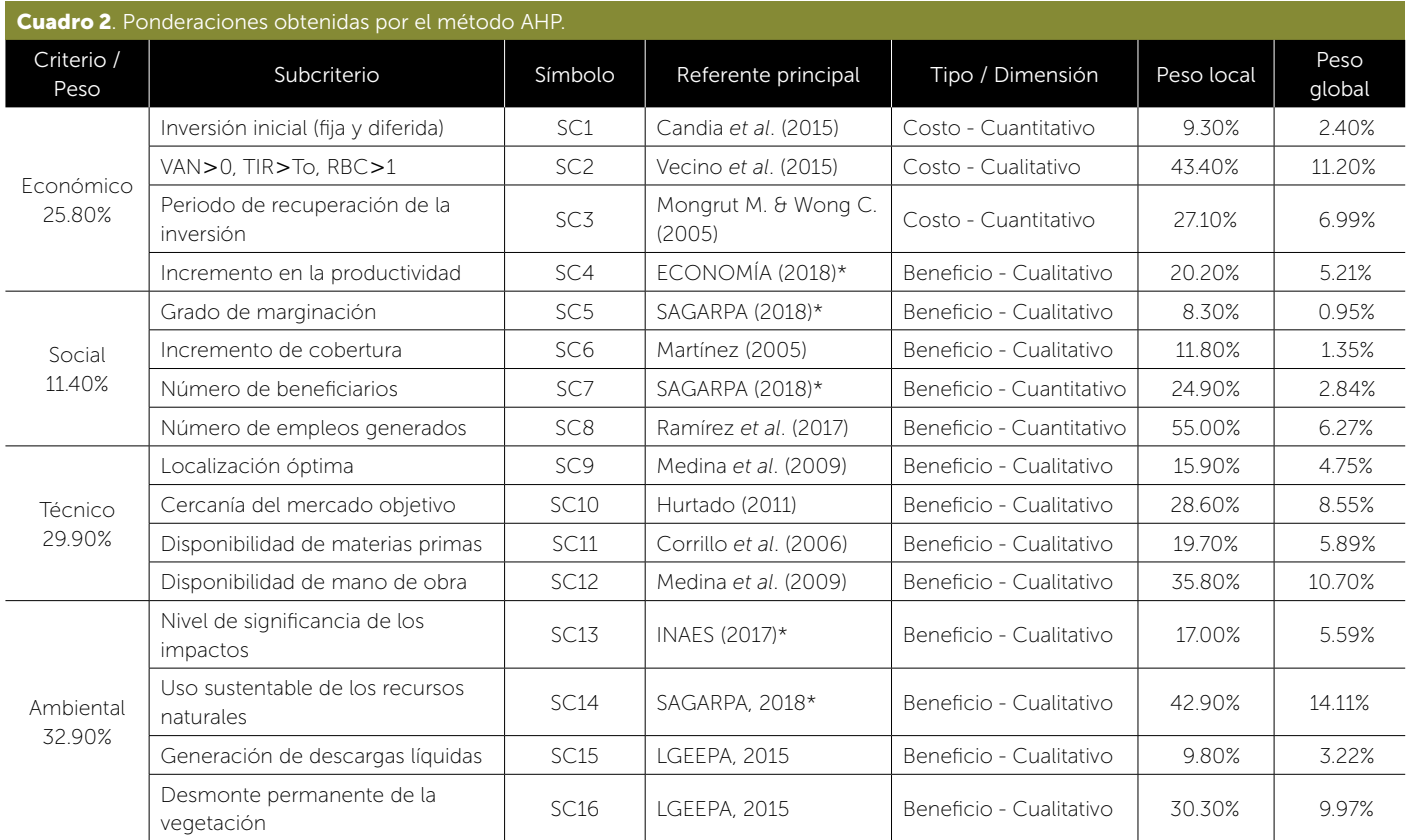

\*Reglas de operación.

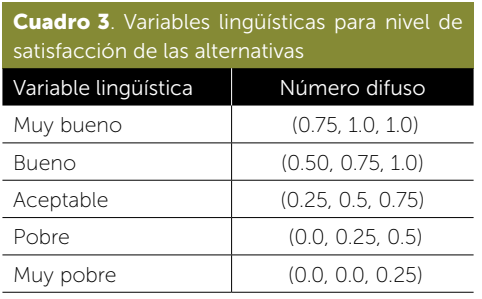

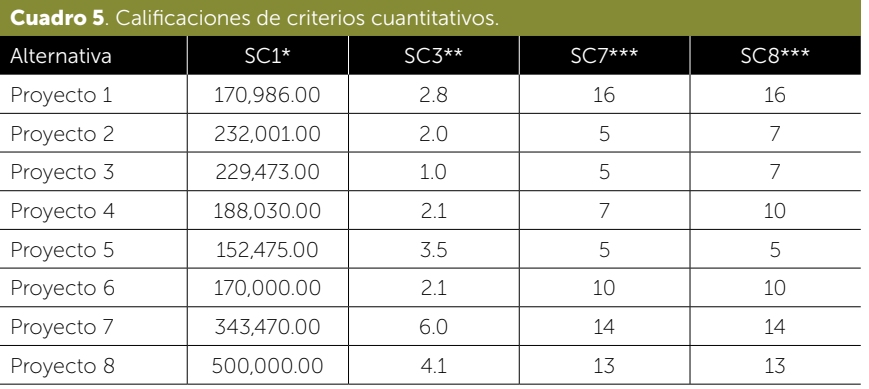

\*Valor dado en pesos; \*\*Valor dado en años; \*\*\*Valor dado en número de personas.

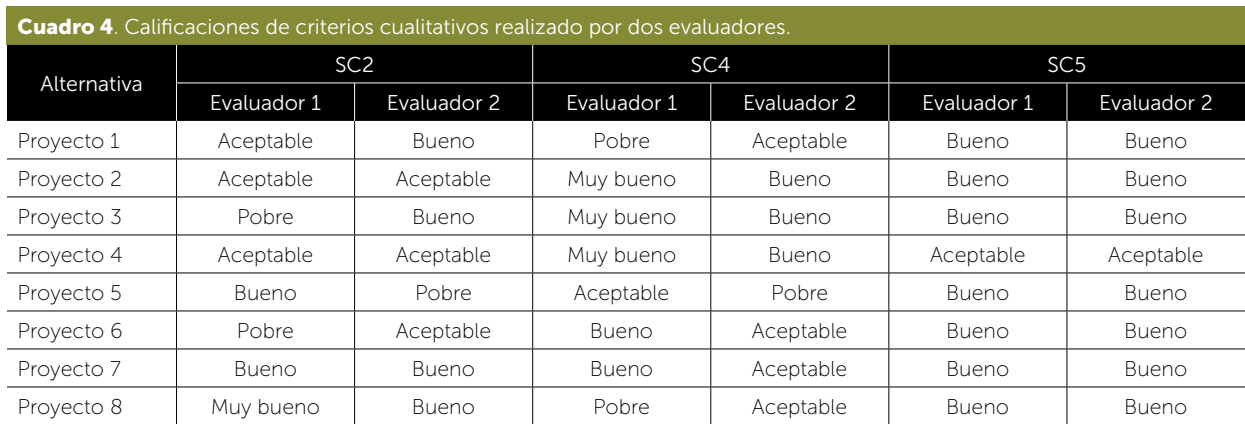

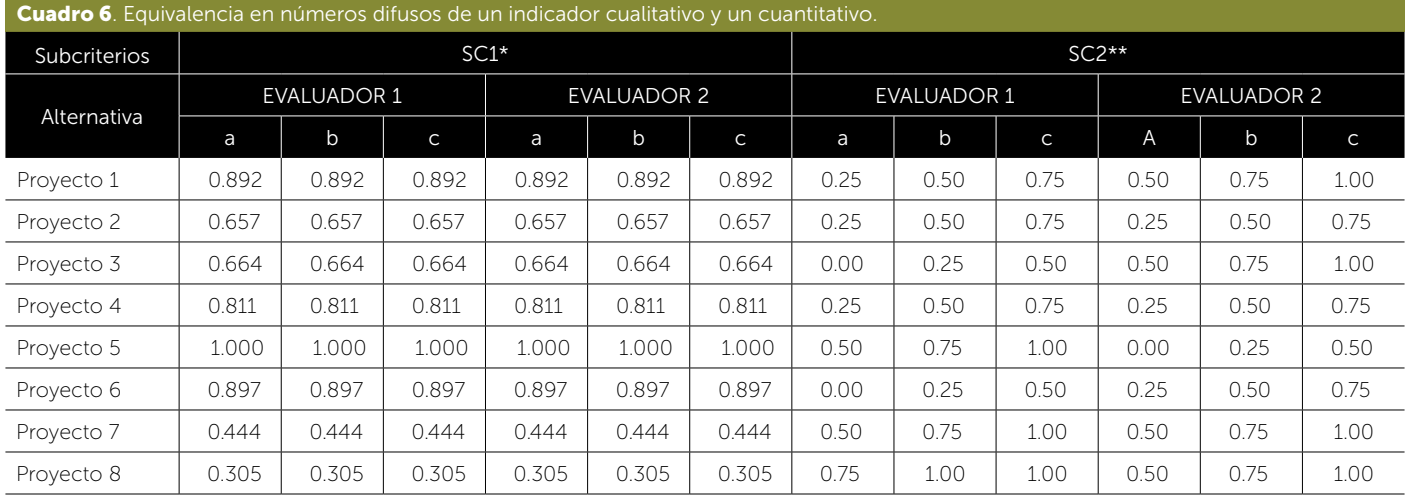

\*Subcriterio cuantitativo; \*\*Subcriterio cualitativo.

Con base en la ecuación (7) se calcula la matriz de calificaciones promedio con l=2 evaluadores. Posteriormente, con la ecuación (8) se calcula la matriz de decisión promedio ponderada, según los pesos globales de cada subcriterio, producto de la aplicación del método AHP en el paso uno del modelo propuesto. En el Cuadro 7 se presentan los valores obtenidos para los primeros cuatro subcriterios.

Ahora se identifican las soluciones positivas y negativas ideales  $A^+$  y  $A^-$  (PIS y NIS), aplicando las ecuaciones del (9) al (12). Estas soluciones constituyen el mejor y peor escenario posible de acuerdo con las evaluaciones de todos los proyectos en cada uno de los subcriterios (Cuadro 8). Con estos valores, se calcula ahora la distancia euclidiana de cada alternativa a la solución positiva y negativa ideal con las ecuaciones (13) y (14). Finalmente se calcula el coeficiente de cercanía *CCi* con la ecuación (15). Este último valor es el puntaje que define su priorización (Cuadro 9).

#### RESULTADOS Y DISCUSIÓN

Con base en los criterios establecidos y a la ponderación de cada uno de ellos realizada por el método AHP, el proyecto 8 se convierte en la alternativa más dominante del portafolio de los proyectos evaluados, con el valor

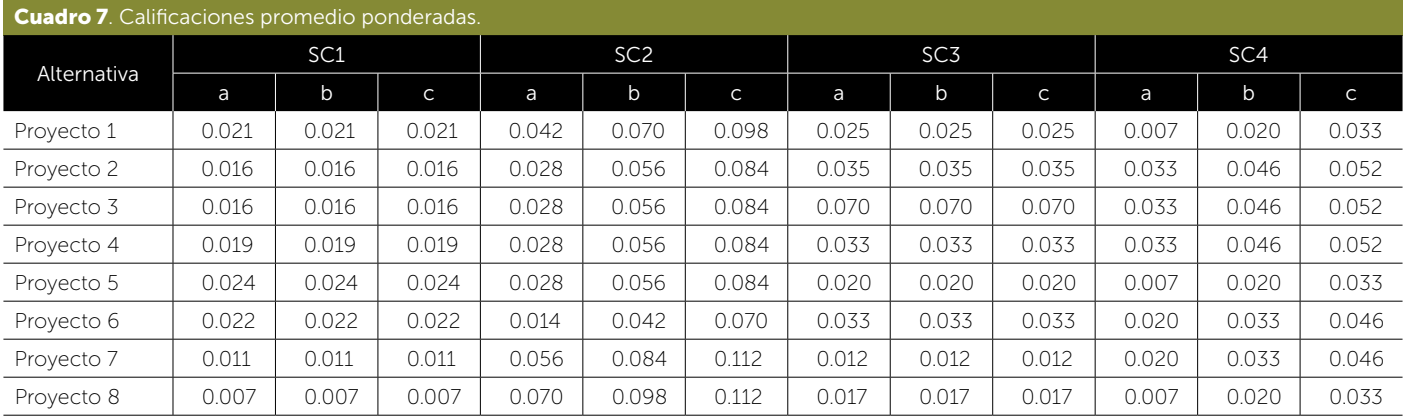

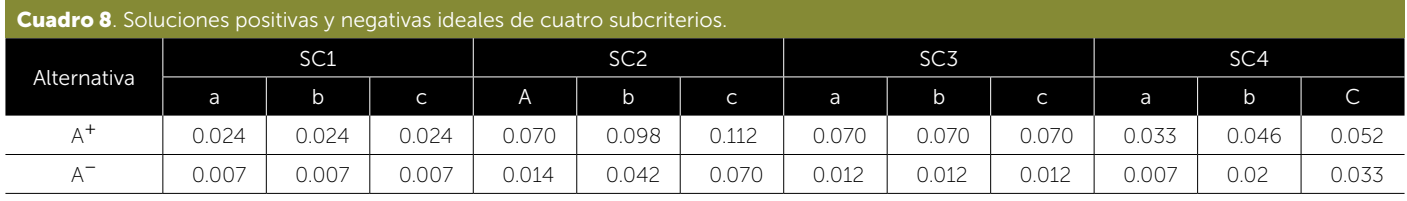

de *CCi* más alto de 0.6531. El proyecto que debe financiarse primero es el 8 y posteriormente el resto de acuerdo con su valor de *CCi* .

#### **CONCLUSIONES**

Seleccionar los pro-<br>
Seleccionar los pro-<br>
dos se convierte en<br>
una tarea difícil de-<br>
bido a la cantidad de criteeleccionar los proyectos más adecuados se convierte en una tarea difícil de-

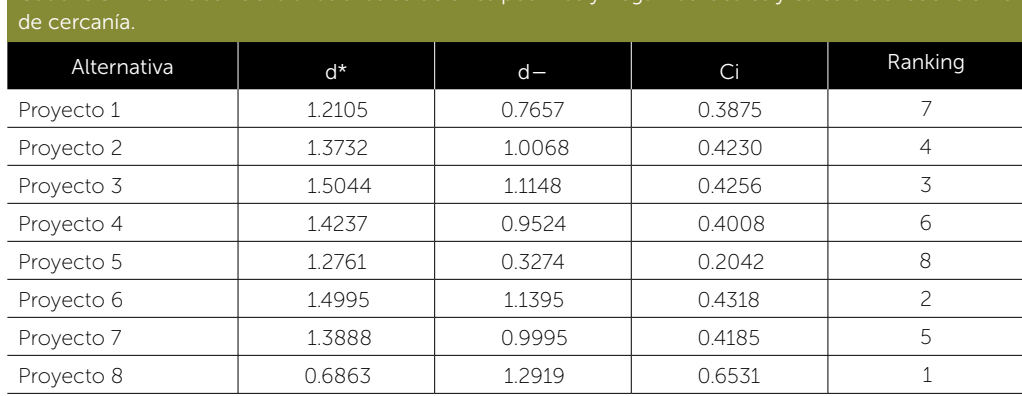

Cuadro 9. Distancias Euclidianas a las soluciones positivas y negativas ideales y cálculo del coeficiente

rios que hay que tener cuenta al momento de evaluar y a la dificultad de analizar propuestas provenientes de diferentes contextos. El uso de combinado de dos herramientas de análisis multicriterio, como lo son el AHP y TOPSIS, permite obtener un modelo que resuelve estos dos problemas. AHP determina los pesos de cada criterio y subcriterio en el proceso de evaluación y TOPSIS permite seleccionar los mejores proyectos con base en su *CCi* . Aunque el modelo requerirá que el evaluador destine más tiempo para analizar cada propuesta, se puede aplicar y adaptar a cualquier sistema de evaluación donde están inmersos múltiples criterios de evaluación y exista claridad de los objetivos del organismo financiador.

#### LITERATURA CITADA

- Agarwal, P., Sahai, M., Mishra, V., Bag, M., & Singh, V. (2011). A review of multi-criteria decision making techniques for supplier evaluation and selection. International journal of industrial engineering computations, 2(4), 801-810.
- Candia, J., Perrotti, D. E., & Aldunate, E. (2015). Evaluación social de proyectos: un resumen de las principales metodologías oficiales utilizadas en América Latina y el Caribe.
- CONAGUA. (2018). Reglas de Operación para los Programas de Infraestructura Hidroagrícola y de Agua Potable, Alcantarillado y Saneamiento a cargo de la Comisión Nacional del Agua, aplicables a partir de 2019.
- Corrillo Machicado, F., & Gutiérrez Quiroga, M. (2016). Estudio de localización de un proyecto. Revista Ventana Científica, 7, 29-33.
- LGEEPA (2015). Diario Oficial de la Federación. Ley General del Equilibrio Ecológico y Protección al Ambiente (LGEEPA).
- ECONOMIA. (2018). Reglas de Operación para los Programas de Fomento a la Economía Social a cargo de la Secretaría de Economía, aplicables a partir de 2019.
- Hwang, C. L., & Yoon, K. (1981). Methods for multiple attribute decision making. In Multiple attribute decision making (pp. 58-191). Springer, Berlin, Heidelberg.
- Hurtado, J. M. C. (2011). Los proyectos y los planes de negocios. Perspectivas, (27), 23-45.
- Mahmoodzadeh, S., Shahrabi, J., Pariazar, M., & Zaeri, M. S. (2007). Project selection by using fuzzy AHP and TOPSIS technique. World Academy of Science, Engineering and Technology, 30, 333-338.
- Martínez, R. (2005). Evaluación de programas y proyectos sociales. División de Desarrollo Social, CEPAL.
- Medina, J. R., Romero, R. L., & Pérez, G. A. (2009). Localización de una planta industrial: Revisión crítica y adecuación de los criterios empleados en esta decisión. Revista Mexicana De Ingeniería Química, 8(3), 271-274.
- Mongrut Montalvan, S., & Wong Cam, D. (2005). Un examen empírico de las prácticas de presupuesto de capital en el Perú. Estudios Gerenciales, 21(95), 95-111.
- Ramírez Angulo, N., Mungaray Lagarda, A., Aguilar Barceló, J. G., Anaya, F., & Zulith, Y. (2017). Microemprendimientos como instrumento de combate a la pobreza: una evaluación social para el caso mexicano. Innovar, 27(64), 63-74.
- Saaty, T. L. (1990). How to make a decision: the analytic hierarchy process. European Journal of Operational Research, 48(1), 9-26.
- SAGARPA. (2017). Reglas de Operación del Programa de Estímulos a la Actividad Ganadera (PROGAN) y reglas de Operación. Diario Oficial de la Federación.
- Secretaría de Hacienda y Crédito Público (2014). Apoyos del Gobierno Federal, versión ciudadana. Consultado en https://www. transparenciapresupuestaria.gob.mx el 2019-04-01
- Vecino, C. E., Rojas, S. C., & Munoz, Y. (2015). Prácticas de evaluación financiera de inversiones en Colombia. Estudios Gerenciales, 31(134), 41-49.

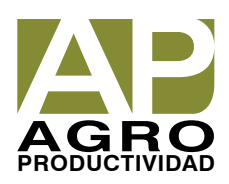